# 구글 검색 기술과 페이지랭킹<br>-

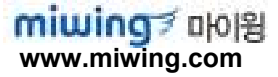

#### The Anatomy of a Large-Scale Hypertextual **Web Search Engine**

#### Sergey Brin and Lawrence Page

Computer Science Department. Stanford University, Stanford, CA 94305, USA sergevilles stanford edu and pageilles stanford edu

#### Abstract

In this paper, we present Google, a prototype of a begg-scale search engine which makes heavy use of the structure present in hypertext. Google is designed to crawl and index the Web efficiently and produce much more satisfying search results than existing systems. The prototype with a full text and hyperlink database of at least 24 million pages is available at http://google.stanford.edu/ To engineer a search engine is a challenging task. Search engines index tens to hundreds of millions of web pages involving a comparable number of distinct terms. They answer tens of millions of queries every day. Despite the importance of large-scale search engines on the web. very little academic research has been done on them. Furthermore, due to rapid advance in technology and web proliferation, creating a web search engine today is very different from three years ago. This paper provides an in-depth description of our large-scale web search engine -- the first such detailed public description we know of to date. Apart from the problems of scaling traditional search techniques to data of this magnitude, there are new technical challenges involved with using the additional information present in hypertext to produce better search results. This paper addresses this question of how to build a practical large-scale system which can exploit the additional information present in Investor. Also we look at the problem of how to effectively deal with uncontrolled hypertext collections where anyone can publish anything they want.

Keywords

World Wide Web, Search Engines, Information Retrieval, PageRank, Google

#### Searching the Web

Arvind Arasts Junghoo Cho Hector Garcia-Molina Andreas Paepeke Sriram Raghavan Computer Science Department, Stanford University I arvinda.cho.hector.paepcle.reram}@cs.stanford.edu

#### Abstract

We offer an overview of current Web search engine design. After introducing a generic search engine sechitecture, we examine each engine component in turn. We cover crawling, local Web page storage, indexing, and the use of link analysis for boosting search performance. The most common design and implementation to<br>chaiques for each of these components are presented. We draw for this presentation from the literature, and from our own experimental search engine test lead. Emphasis is an introducing the fundamental concepts, and the results of several performance analyses we conducted to compare different disagne

Keywords: Search engine, crawling, indexing, link analysis, PageRank, HITS, hubs, authorities, information retrieval.

#### The PageRank Citation Ranking: Bringing Order to the Web

January 29, 1998

#### Abstract

The importance of a Web page is an inhormally subjective matter, which depends on the traders interests, knowledge and articules. This there is allfl much that can be said electricals about the mission importance of Web paper. This paper describes Papellash, a saction for naing Web page objectively and nucleatestly, effectively passenting the human interest and attention devoted to them.

We concert Patched to an idealized coulou. Web surfer. We show how to effeteach reaspons Pagellack for large numbers of pages. And, no slow how to apply Pagellack to words and to nee archestan.

#### 1 Introduction and Motivation

The World Wale Web creates many new challenges for information retrieval. It is very large and hesengeneras. Current estimates are that there are over 100 million web pages with a deal-line life of loss than one year. More innormally, the with name are extremely diverse, random from "What is loc having for heads today?" to journals about information retrieval. In addition to those implyr challenges, search sugiars on the Web must also contend with inexperienced neers and pages engineered to manipulate search engine ranking functions.

Rowser, nalike "flat" document collections, the World Wide Web is hypertext and provides requiremble assiling information on top of the test of the web pages, such as link structure and link text. In this paper, we take advantage of the link structure of the Web to produce a global "importance" nanking of every web page. This ranking, called PageRank, helps sourch engines and users quickly make wave of the vast beterogravity of the World Wide Web.

#### "PageRank Uncovered" Formerly PageRank Explained

@2002 All Rights Reserved

Written and theorised by Chris Ridings and Mike Shishigin

Edited by Jill Whalen

Technical Editing by Yuri Baranov

#### Profiles:

Chris Ridings is the original author of PageRank Explained. A former programmer of custom search engines, search engine expert, creator of the search engine optimization support forums (http://www.supportforums.org) and author of marketing software tools (http://www.iebar.com/). Chris uses his programming experience and knowledge of algorithms to get an insight into how search engines work "under the cover

Mike Shishigin, PhD, is a brilliant search engine expert, whose philosophy is to always back up all his words with hard facts derived from deep knowledge of applied mathematics. As Director of Technology at Radiocom Ltd. Mike uses methods of sampling analysis to get into the nature of things, providing users of WebSite CEO with an outstanding Web site promotion suite (http://www.websiteceo.com); thus providing them with the best possible results in the search engines. Mike controls all R&D and search engine studies within WebSite CEO. His latest "hobby" is the Page Rank technology because it is similar to graph theory, his favourite university course. His strongest dislike is search engine spam, which he considers the deadly sin of Internet age. Mike mercilessly fights it by enlightening minds of WebSite CEO users and making regular raids into spammers' camps.

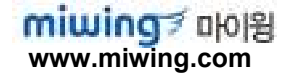

## 인터넷 검색 <sup>101</sup>

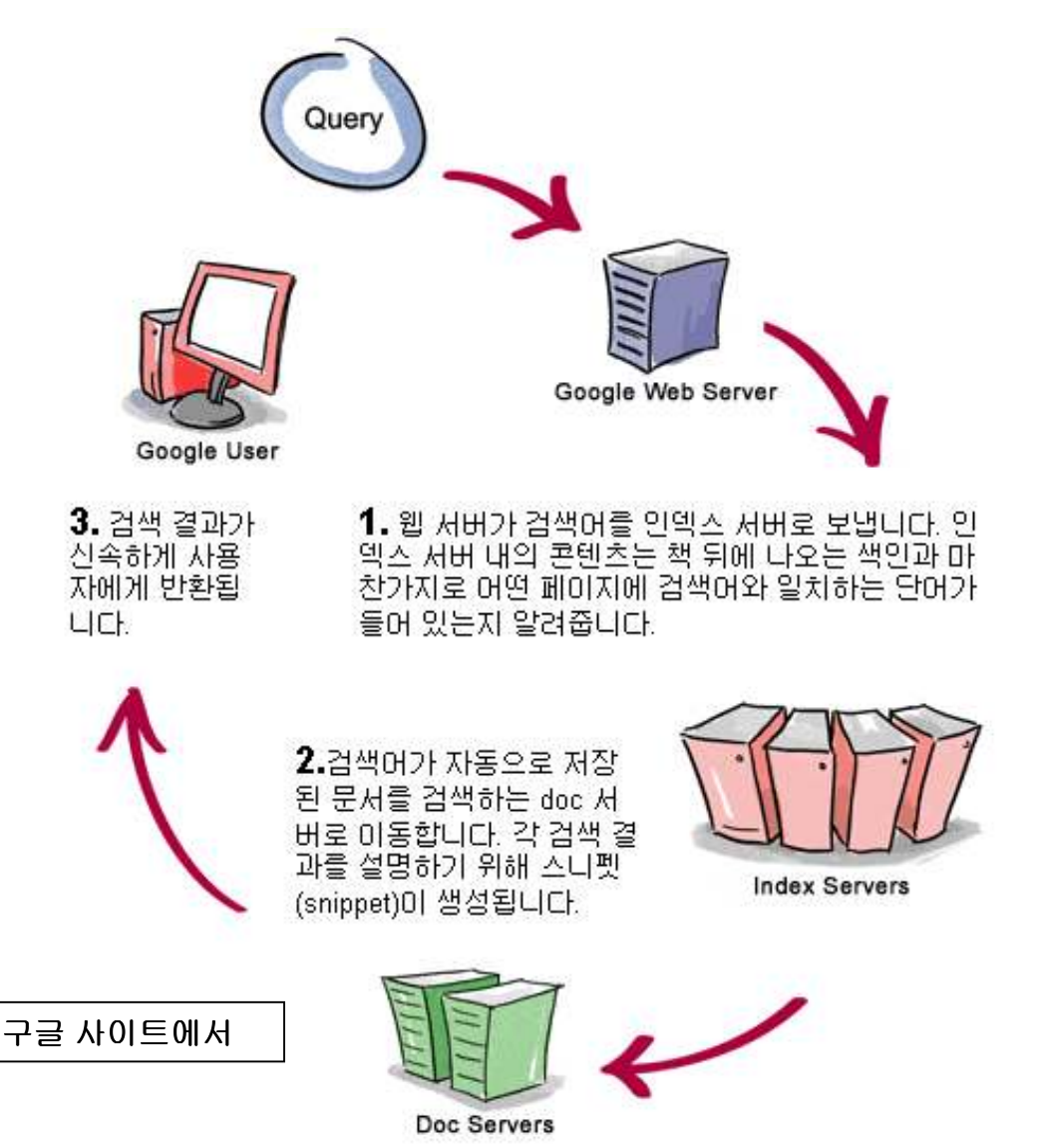

- 1. 웹 **Crawling -** 링크를 따라 가면서<br>- 웨페이지 방무 웹페이지 방문
- 2. 색인 페이지내의 모든 단어들을 파싱해서 각 단어별 색인링크에 넣<br>으 음
- 3. 검색 단어별 질의 검색 단어별로 색인링크를 따라가면서 (모든) 단<br>어가 들어인는 페이지 츠축 어가 들어있는 페이지 추출
- 4. 페이지 순위 매기기 가장 적절한<br>- 페이지 수서벽로 전력 페이지 순서별로 정렬
- 5. 디스플레이 사용자가 이해하기 쉽게 검색결과 보여줌

### 역사는 밤에 이루어진다 – history is made at night<br>.

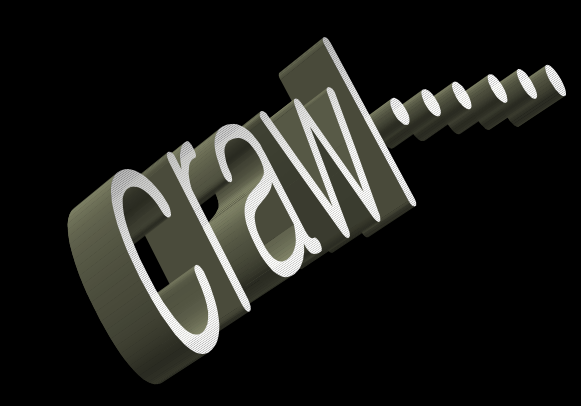

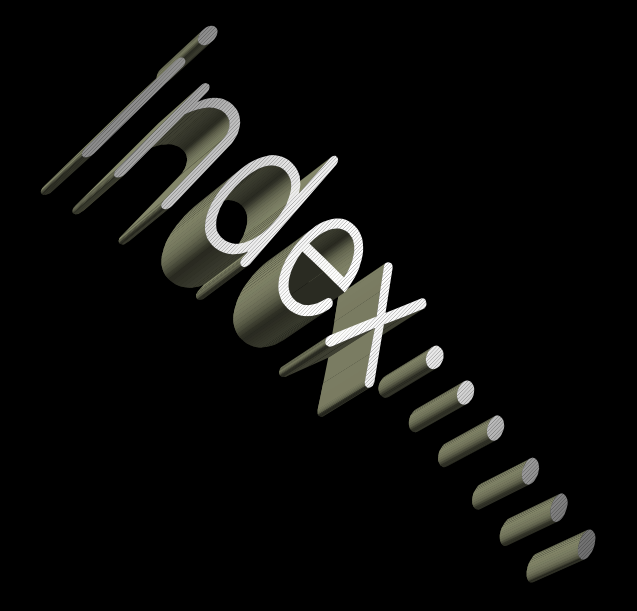

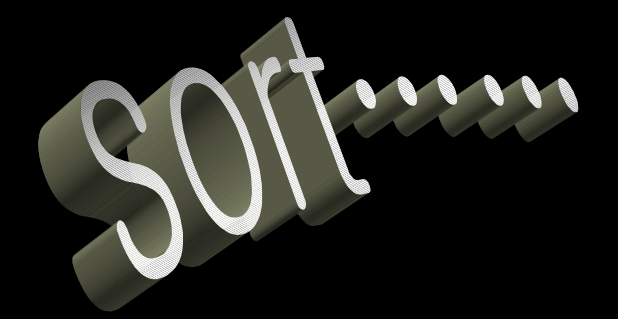

## 구글 검색엔진 특징

### 검색결과 품질을 높이는 2가지 주요 특징 :

- 웹의 링크구조를 이용 (PageRank)<br>- 리그앤 따린 텐스트 (Ancher text
- 링크에 딸린 텍스트 (Anchor text)를 이용해 페이지를 더 정확히 가<br>- 저옥 져옴

### 이외 다른 특징으로는 :<br>, ㄷ크머ㅌ/웨페이지)의 어

- 도큐먼트(웹페이지)의 어디에서, 즉 URL 이냐 title이냐 또는 본문<br>- 이너 건샌어가 박겨되었는지 활용 이냐, 검색어가 발견되었는지 활용<br>면 개인 건생인가 인응 땐 인들인
- 몇 개의 검색어가 있을 때 이들이 페이지내에 서로 얼마나 가까운<br>- 곳에서 박겨되었는지 활용 곳에서 발견되었는지 활용
- 폰트 크기 등 검색어가 어떤 형태로 웹페이지에서 보이는 지<br>• 의부 hmtl 패인지를 지렌내에 보과 과기
- 원본 hmtl 페이지를 자체내에 보관, 관리

### 직관적으로 <sup>본</sup> PageRanking – bring order to the Web?

사람사는 세상에서 내가 괜찮은 사람이라 말할 <sup>수</sup> 있으려면 :

- 나를 보고 괜찮은 친구라 말해주는 다른 사람들이 많고<br>
- 나를 괜찮은 친구라 말해주는 사람 자신이 괜찮은 인물이면 좋고<br>
- 나를 괜찮은 친구라 말해주는 인물이 (사람 평가)가 헤퍼 아무에게나 괜찮<br>- 으 놀이라 막하지 않을 스록 좋다 <sup>은</sup> 놈이라 말하지 않을 수록 좋다

웹서핑을 하는 인간이 어떤 웹페이지 방문할 확률이 **PageRanking**<br>에 따르다며 이느 ㆍ <sup>에</sup> 따른다면 이는 :

- 그 페이지의 **PageRanking**이 높을 수록 웹서퍼가 방문할 가능성이 높고
- 가끔씩은 서퍼가 현 페이지의 링크를 따라가다가 임의의 다른 페이지로<br>- 정프하다고 해도 점프한다고 해도,
- 웹전체로 볼 때 결국은 웹의 모든 각각의 웹페이지를 방문할 확률이 고정<br>- 되 PageRanking 갔으로 스력되다 된 PageRanking 값으로 수렴된다.

#### PageRank for Techies

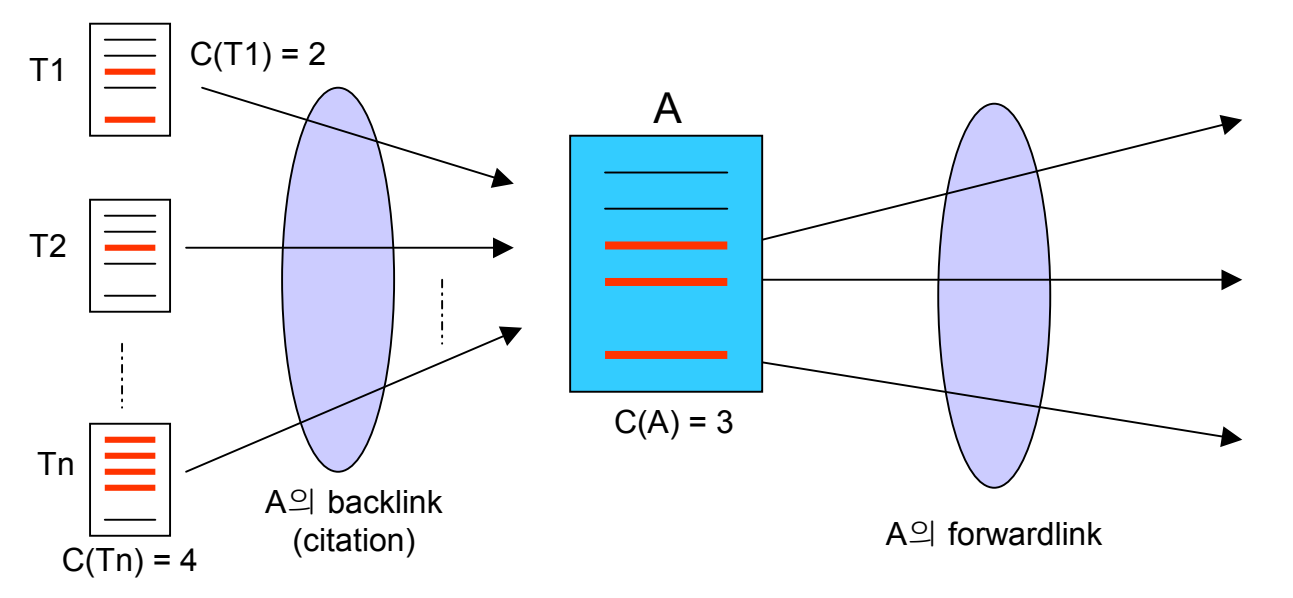

- 페이지 **A**를 가르키는 다른 페이지 **T1, T2, ...Tn** 이 있다고 하자
- A의 PageRank를 PR(A) 라 하고, Tn의 PageRank는 PR(Tn) 이다
- C(A) 는 페이지 A 내에 있는 링크 수, 즉 A의 forwadlink의 합이다<br>
- **d는 damping** 값 (일종의 튜닝값) 으로 0 < d < 1 이나 통상 0.85 로 이는 얼<br>- 마나 다르 페이지로 정프할 경향이 많게 할 지를 나타내다 마나 다른 페이지로 점프할 경향이 많게 <sup>할</sup> 지를 나타낸다
- 이 경우,  $PR(A) = (1-d) + d \cdot [PR(T1)/C(T1) + ... + PR(Tn)/C(Tn)]$

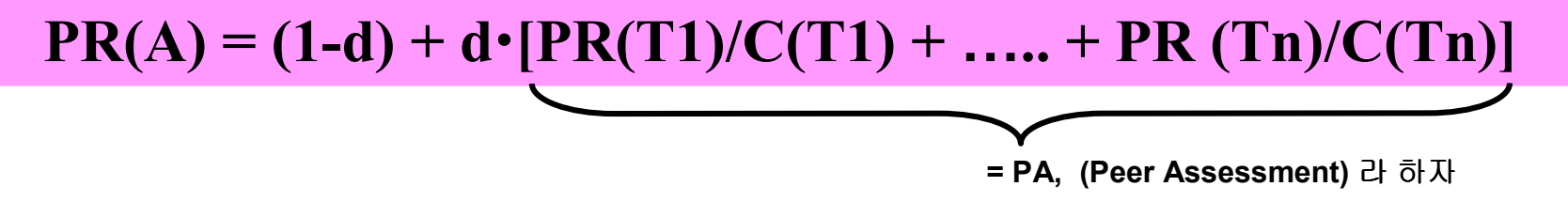

- 쉽다. 크<mark>다</mark>
- 어떤 페이지의 <mark>PageRank는 d</mark> 값에 따라 **PA** 즉 외부평가의 기여도가 바뀐다
- d≠0 이라면, PA가 커질 수록 현재 페이지의 PageRank가 높아진다
- 현 페이지를 가르키는 PR(T1)... PR(Tn)에서 n이 많아질 수록, 그리고 각각의<br>- PR/T1) PR/Tn)의 갔이 클스로 PA가 커지다 PR(T1)… PR(Tn)<sup>의</sup> 값이 클수록 PA<sup>가</sup> 커진다
- d → 0 일수록 PA의 영향력은 줄어들어 이전의 PR 값이 그대로 유지되려는 경향이<br>- 커지다 즉 PageRank의 변하/응단성이 양해지다 웨서퍼 과전에서 보면 틀벽히 죽 커진다. 즉 **PageRank**의 변화/응답성이 약해진다. 웹서퍼 관점에서 보면 특별히 중<br>요하 페이지도 없고 그렇지 않은 페이지도 없다고 느끼다 요한 페이지도 없고, 그렇지 않은 페이지도 없다고 느낀다.
- d → 1 이어서 극단적으로 d=1 이라면 PR은 전적으로 PA에 따른다. 즉, PR을 업데<br>- 이트하는 그 당시의 외브의 평가에 100% 자으되다. 기언을 활용하지 않는다. 웬서 이트하는 그 당시의 외부의 평가에 **100%** 좌우된다. 기억을 활용하지 않는다. 웹서퍼<br>로 막하자며 가변게 항상 저허 과려있는 사이트를 진전거리다 로 말하자면 가볍게 항상 전혀 관련없는 사이트를 집적거린다
- PR 계산이 recursive 하다. 수렴이 되나? 실제 적용하면 얼마나 걸리지?<br>↓

 $d = 1$  시

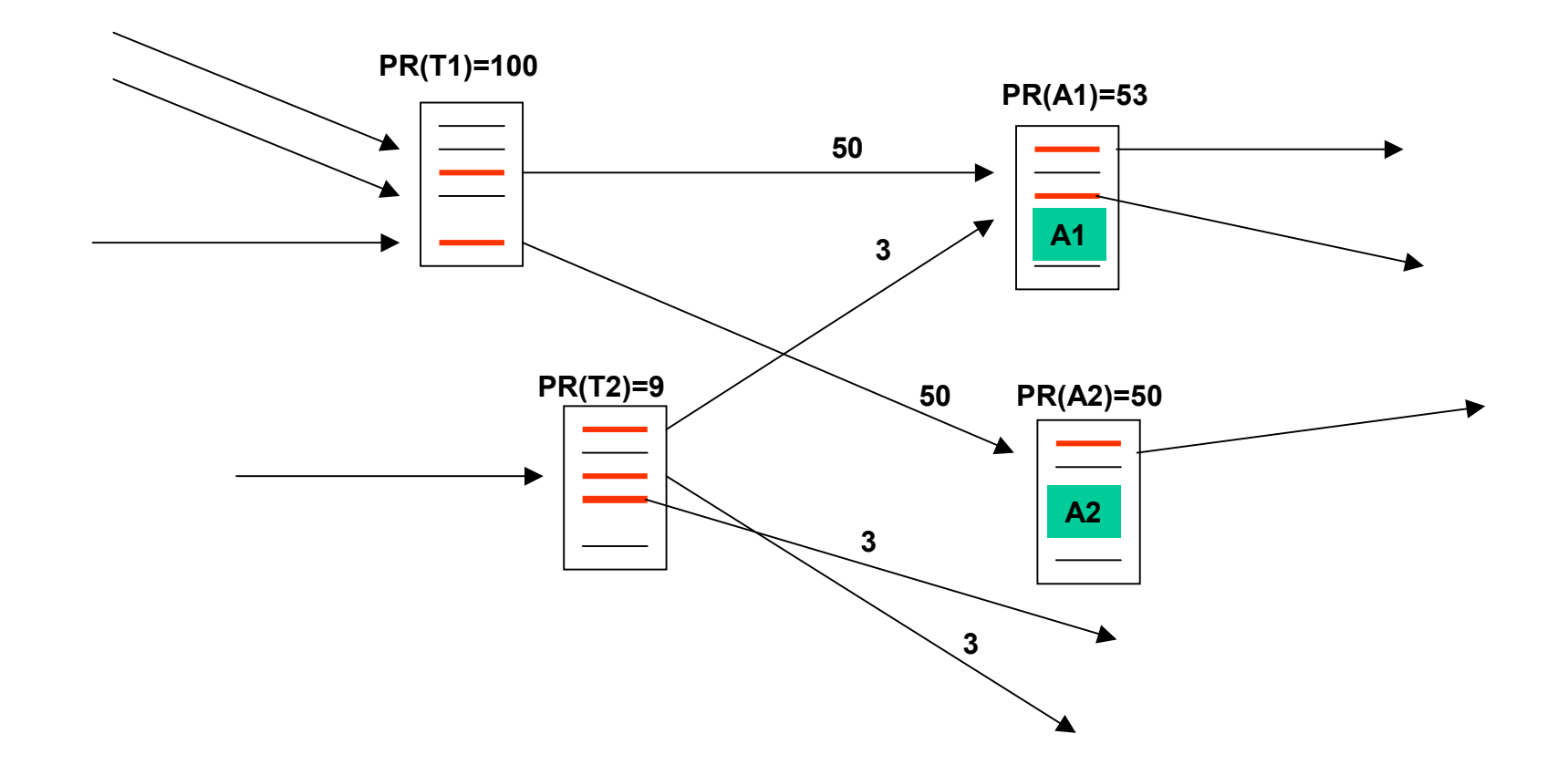

### PageRank 수렴 수렴

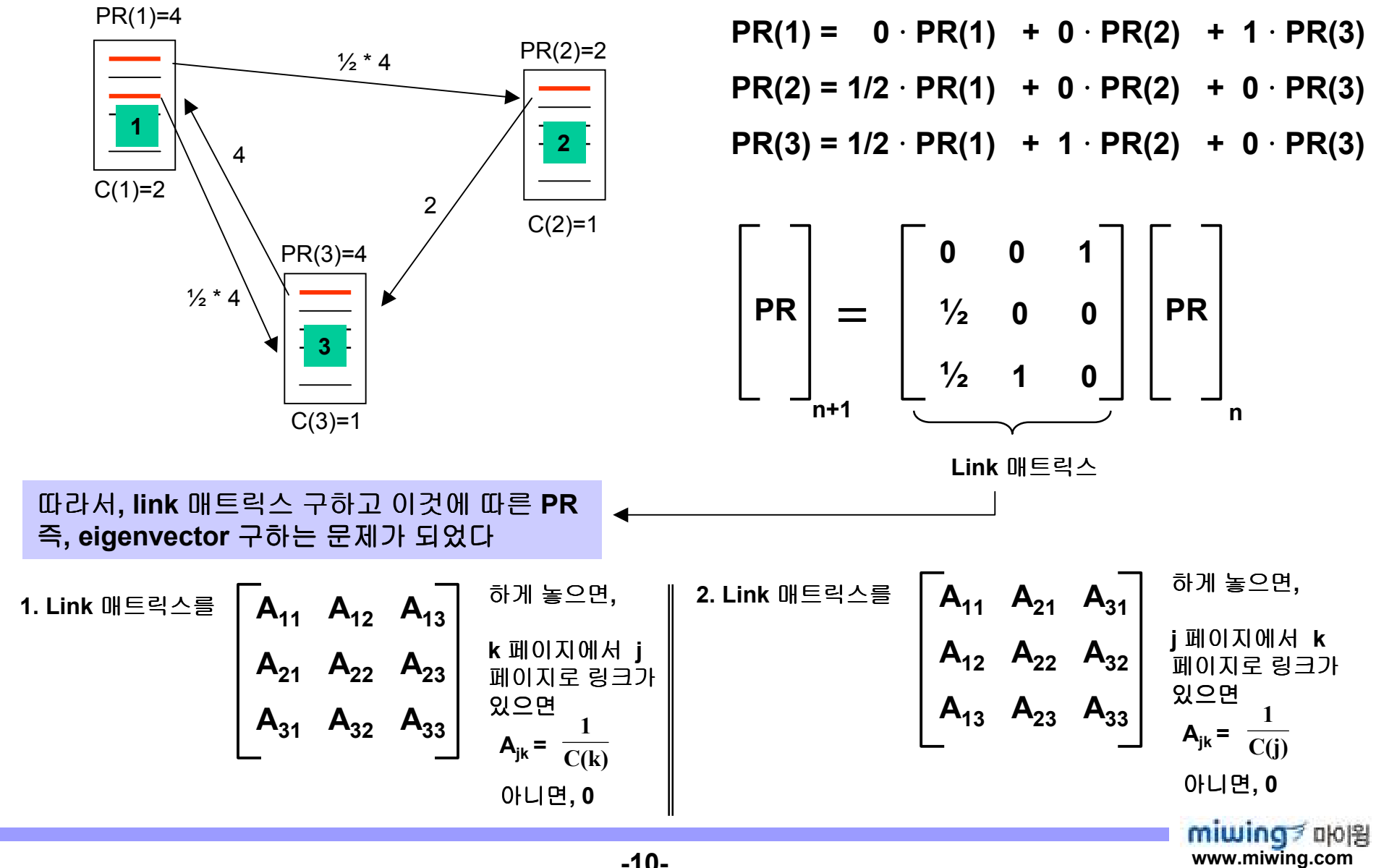

## 단순하게 전세계적으로 생각하면<br>-

PR(30억)

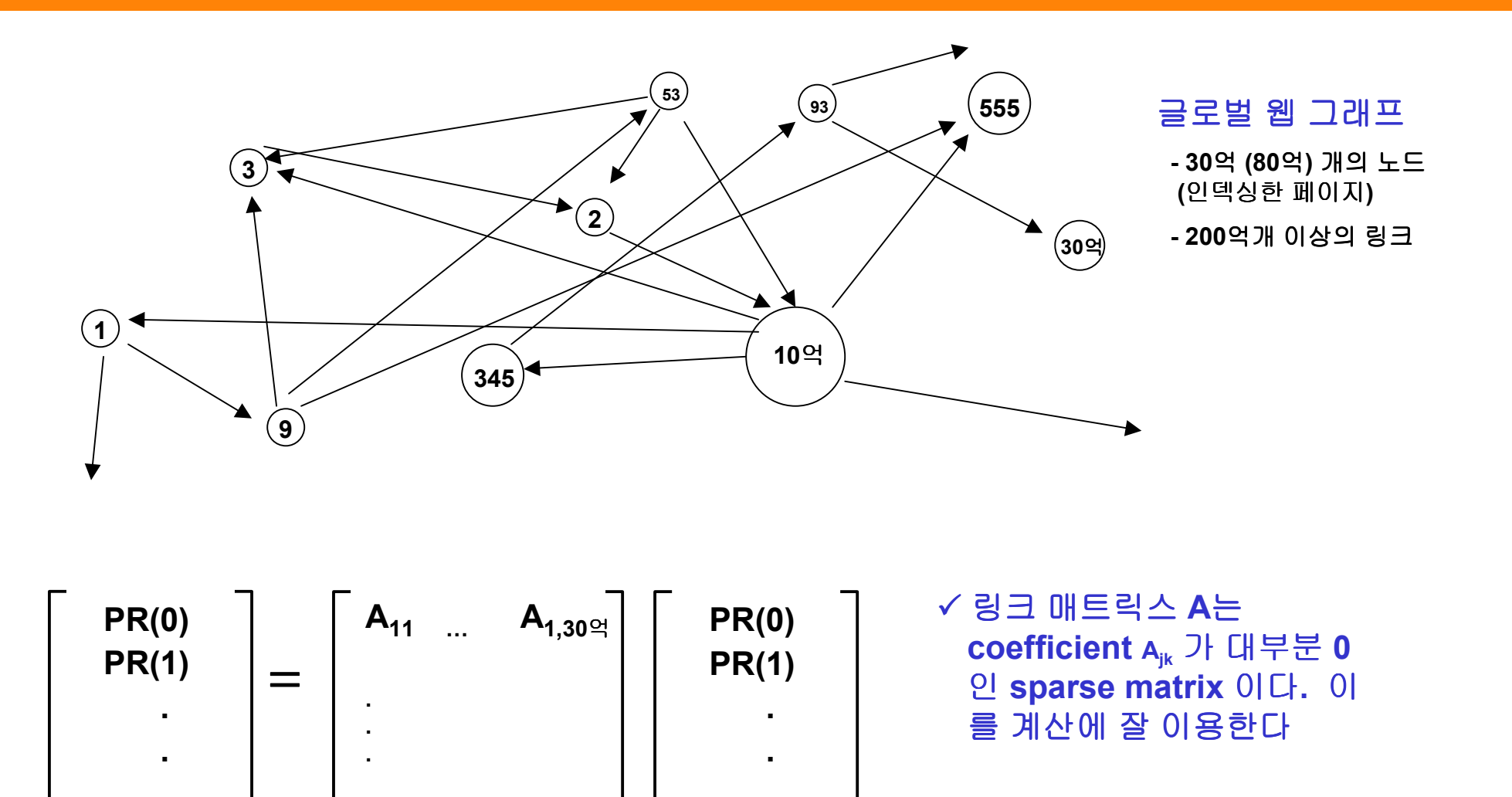

PR(30억)

 ${\sf A}_{30}$ ല്യ, $30$ ല്യ

### 구글 architecture

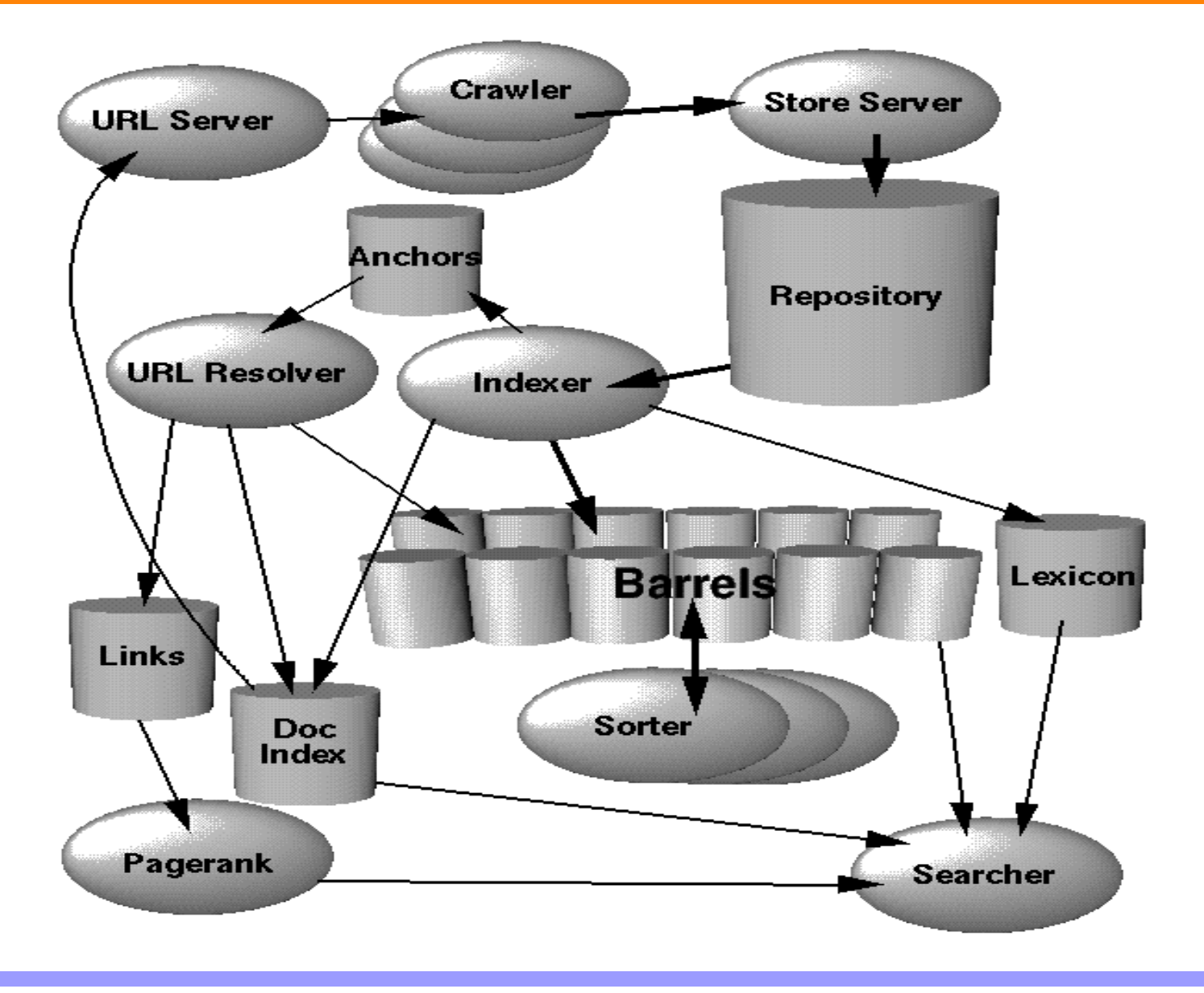

miwing T<sub>pp</sub> www.miwing.com

## 구글 architecture 에서 사용하는 주요 데이터구조<br>-

- docID : crawl해서 갖고온 모든 웹페이지에 붙이는 고유 번호 (integer). 웹페이지의<br>- LIDL을 이용해 생성 URL<sup>을</sup> 이용해 생성
- $\mathcal{L}_{\mathcal{A}}$ ■ WordID : 사전 (lexicon)에 있는 모든 단어(word)들에 붙이는 고유 번호<br>■
- hit : <sup>&</sup>lt; wordID, 페이지내 단어 위치, 폰트 크기, 대/소문자 구분, descriptor type( anchor II title II body II etc ) >. 특정 웹페이지(docID)에서 특정<br>word(wordID)가 발겨딘에 그건이 어떠 혀태이지를 나타내는 meta 정보 word(wordID)<sup>가</sup> 발견되어 그것이 어떤 형태인지를 나타내는 meta 정보를 담고 있는 tuple/array.
- HitList : 특정 document/페이지 내에서 특정 단어가 발견되는 것을 나타내는 hit 들의 리스트. 따라서 **HitList**를 따라가면 특정 document에서 그 단어가 몇 번 어떻게<br>나타나누가를 악수 있다. **Tndexer**가 마득어 barrel에 진어 넣는다 나타나는가를 알수 있다. **Indexer**가 만들어 <mark>barrel</mark>에 집어 넣는다.
- $\mathcal{L}_{\mathcal{A}}$ ■ links : < docID<sub>from</sub>, docID<sub>to</sub>> . Document간의 링크를 표시
- **Doc Index : docID**순서에 따라 정렬된 색인으로 **docID**가 나타내는 웹페이지의 정보<br>- 또는 포이터를 닫고있다 또는 포인터를 담고있다.
- Lexicon : 수천만개의 단어를 담고 있다. 메모리에 위치 (list 또는 Hash Table)<br>-
- Barrel (통) : 무슨 통인가 하면 Hit/HitList <sup>를</sup> 담는 통인데, <sup>각</sup> 통마다 자기가 담을수 있는 word 범위가 있다. 예를 들면, 32번째 통은 "m (wordID=900만)" 에서 "mozart<br>(wordTD=13 209 007)" 의 다여를 나타내는 Hitl ist마 달을 스 인는 구조다 1998년0 (wordID=13,209,007)" 의 단어를 나타내는 HitList만 담을 수 있는 구조다. 1998년에는<br>64개의 barrel을 써다. 내부 데이터구조**느**? **64**개의 **barrel**을 썻다. 내부 데이터구조는**?**

## 구글 architecture 에서 에서 사용하는 주요 데이터구조 - 계속

 $\mathcal{L}_{\rm{max}}$  Forward Index : 웹페이지/document (docID)<sup>에</sup> 따라 어떤 word 들이 있는 <sup>지</sup> 나타낸다. 구글에서는 Indexer가 HitList들을 barrel에 넣을 때, word에 따라 맞는<br>barrel에 진어 넣으므로 이 때 이미 barrel가 산달하 절력이 되어있다고 할 수 있다 barrel<sup>에</sup> 집어 넣으므로 <sup>이</sup> <sup>때</sup> 이미 barrel<sup>간</sup> 상당한 정렬이 되어있다고 <sup>할</sup> <sup>수</sup> 있다.

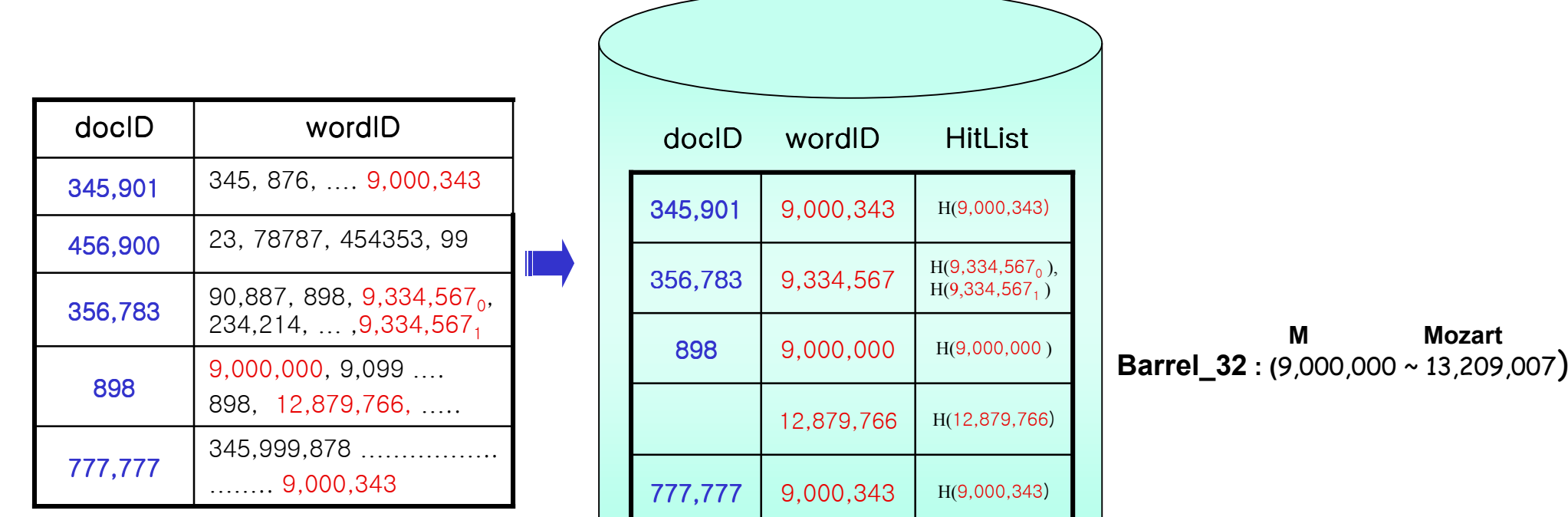

## 구글 architecture 에서 에서 사용하는 주요 데이터구조 - 계속

 $\mathcal{L}_{\mathcal{A}}$  Inverted Index : wordID<sup>를</sup> 보면 <sup>이</sup> word<sup>를</sup> 담고 있는 document<sup>가</sup> 어떤 것들인지 모두 나열해야 한다. Inverted Index는 Forward Index를 wordID를 기준으로 sorting<br>한으로 생성되다. 이로써 barrel내의 구조는 wordIN에 따라 거기에 딱리 document들이 함으로 생성된다. 이로써 **barrel**내의 구조는 wordID에 따라 거기에 딸린 document들이<br>어떤 건들이지 docl ist 현태로 구성되다. Sorting을 Sorter가 barrel에 들어있는 어떤 것들인지 docList 형태로 구성된다. Sorting은 Sorter가 barrel에 들어있는<br>데이터들에 대해 틀틀이 스해하다. 메모리에 일**느 Lexicon**을 wordTN에 따라 적립 데이터들에 대해 틈틈이 수행한다. 메모리에 있는 Lexicon은 wordID에 따라 정렬된<br>< wordID → \ tuple로 되어있느데 → 느 wordID에 따라 정렬된 docl ist의 천번패 < wordID, <sup>→</sup> <sup>&</sup>gt; tuple<sup>로</sup> 되어있는데, <sup>→</sup> <sup>는</sup> wordID<sup>에</sup> 따라 정렬된 docList<sup>의</sup> 첫번째 element<sup>를</sup> 가르키게 된다.

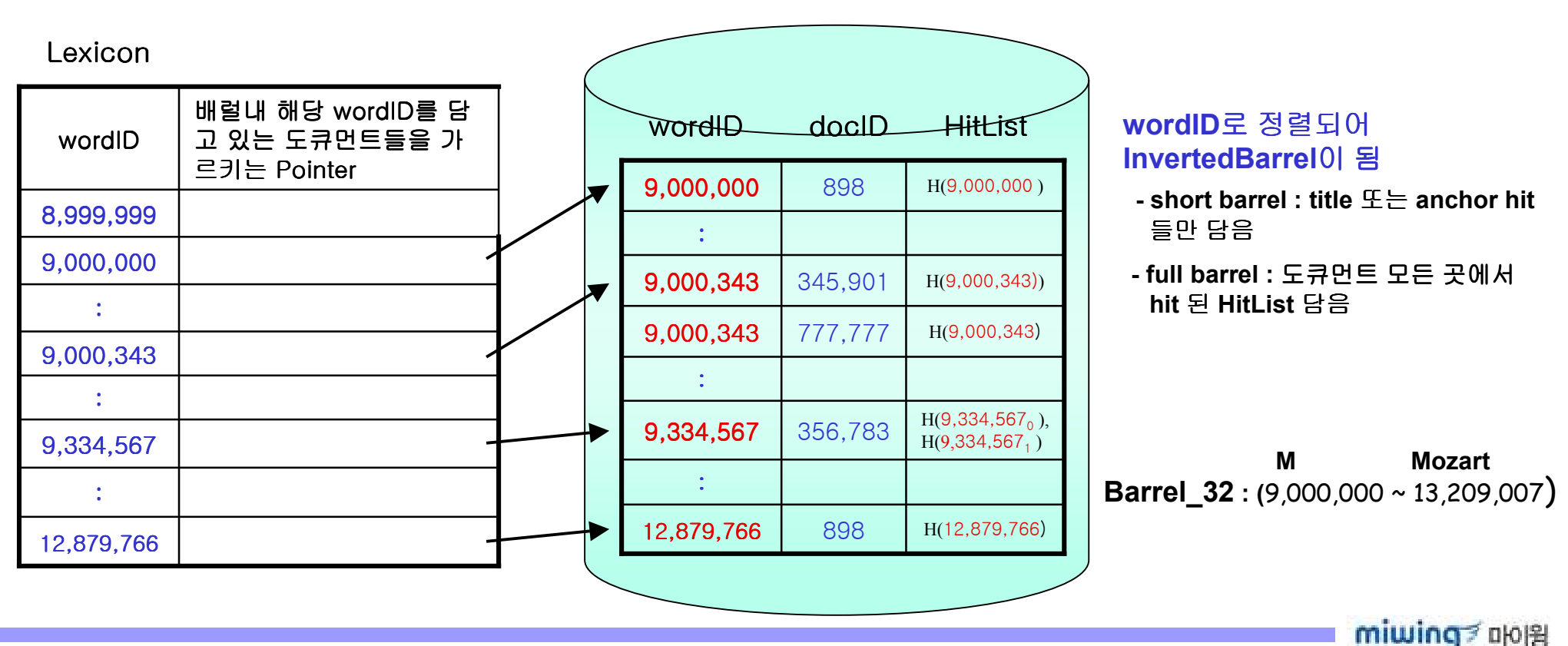

www.miwing.com

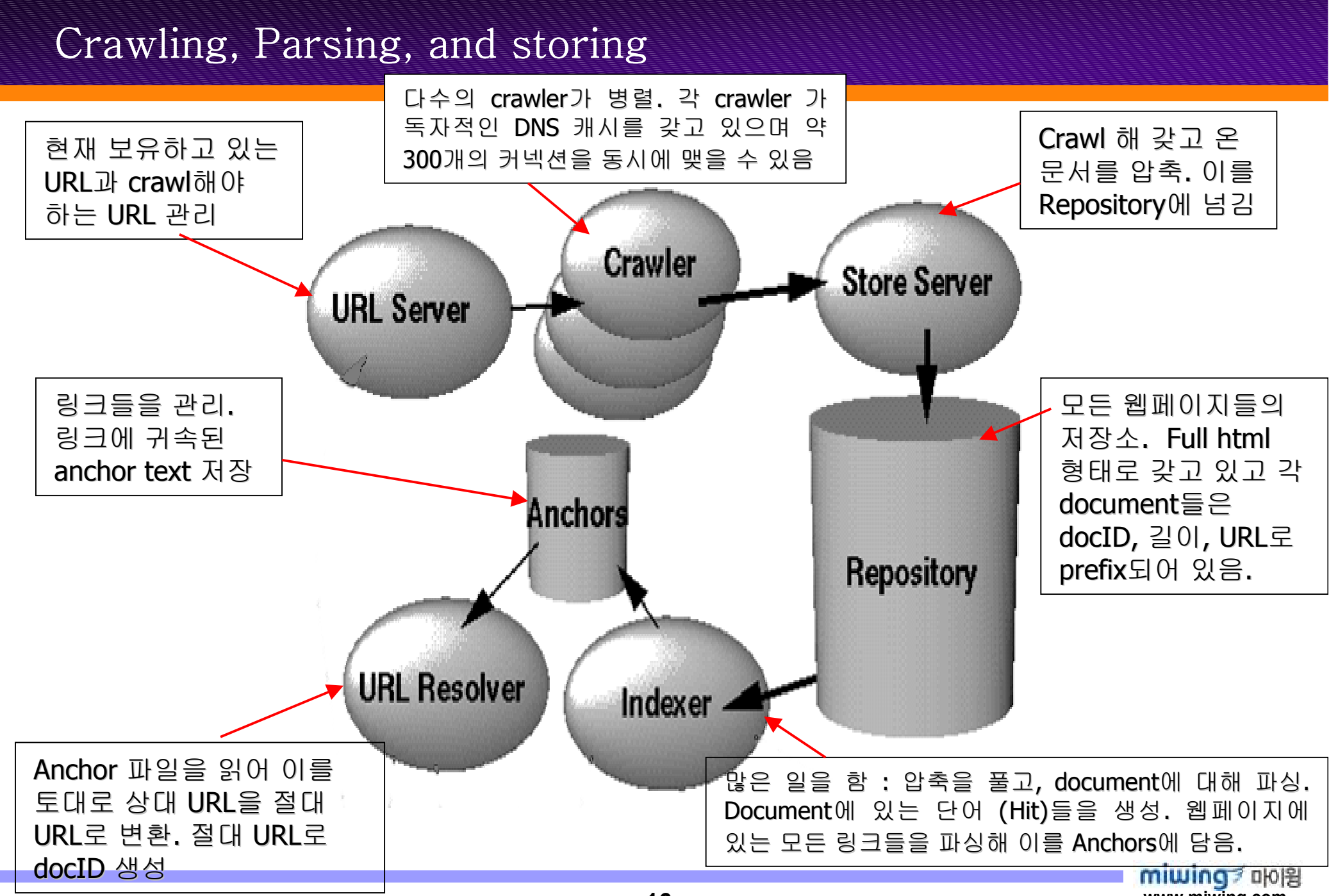

www.miwing.com

#### Indexing

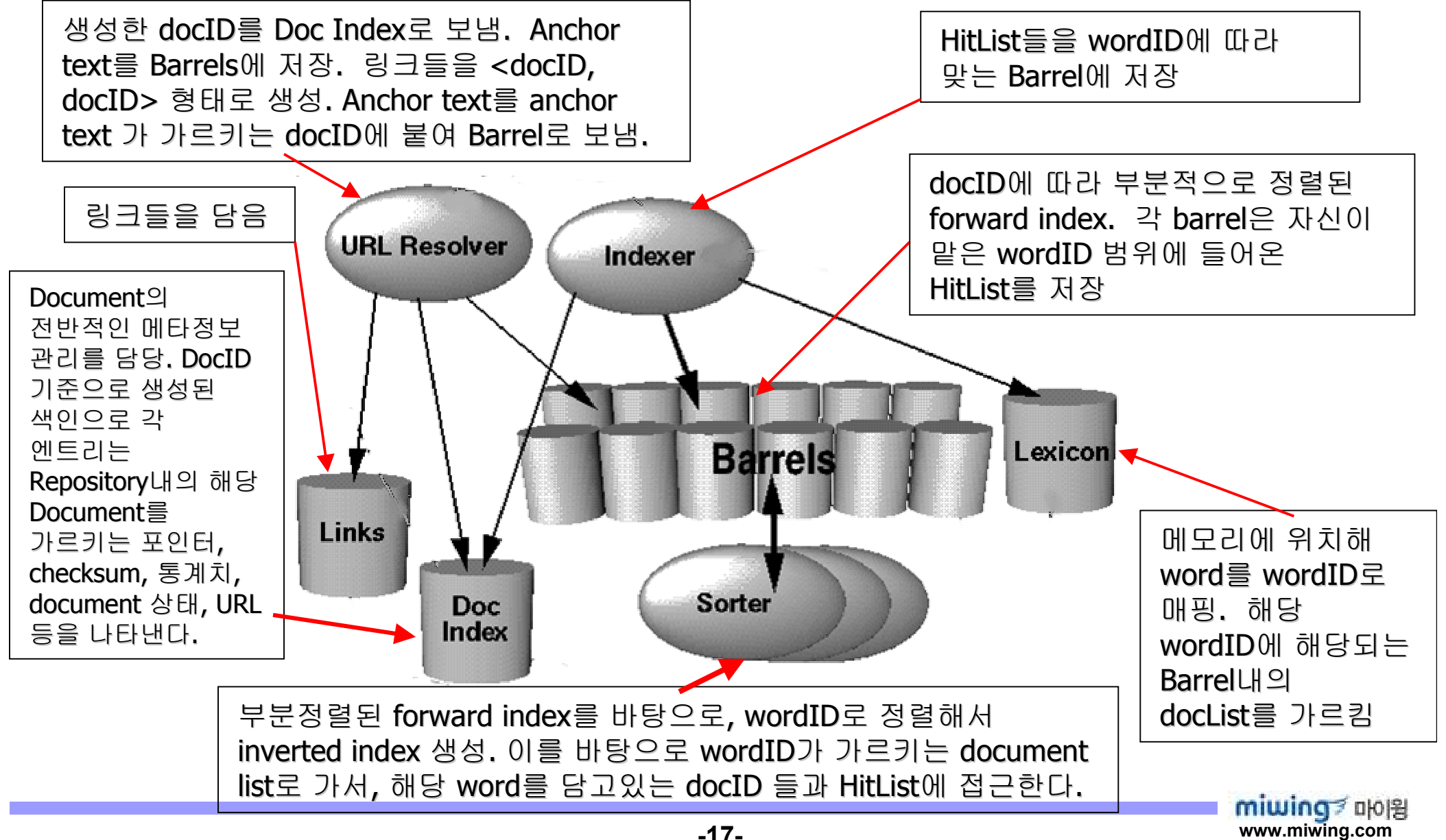

#### Searching

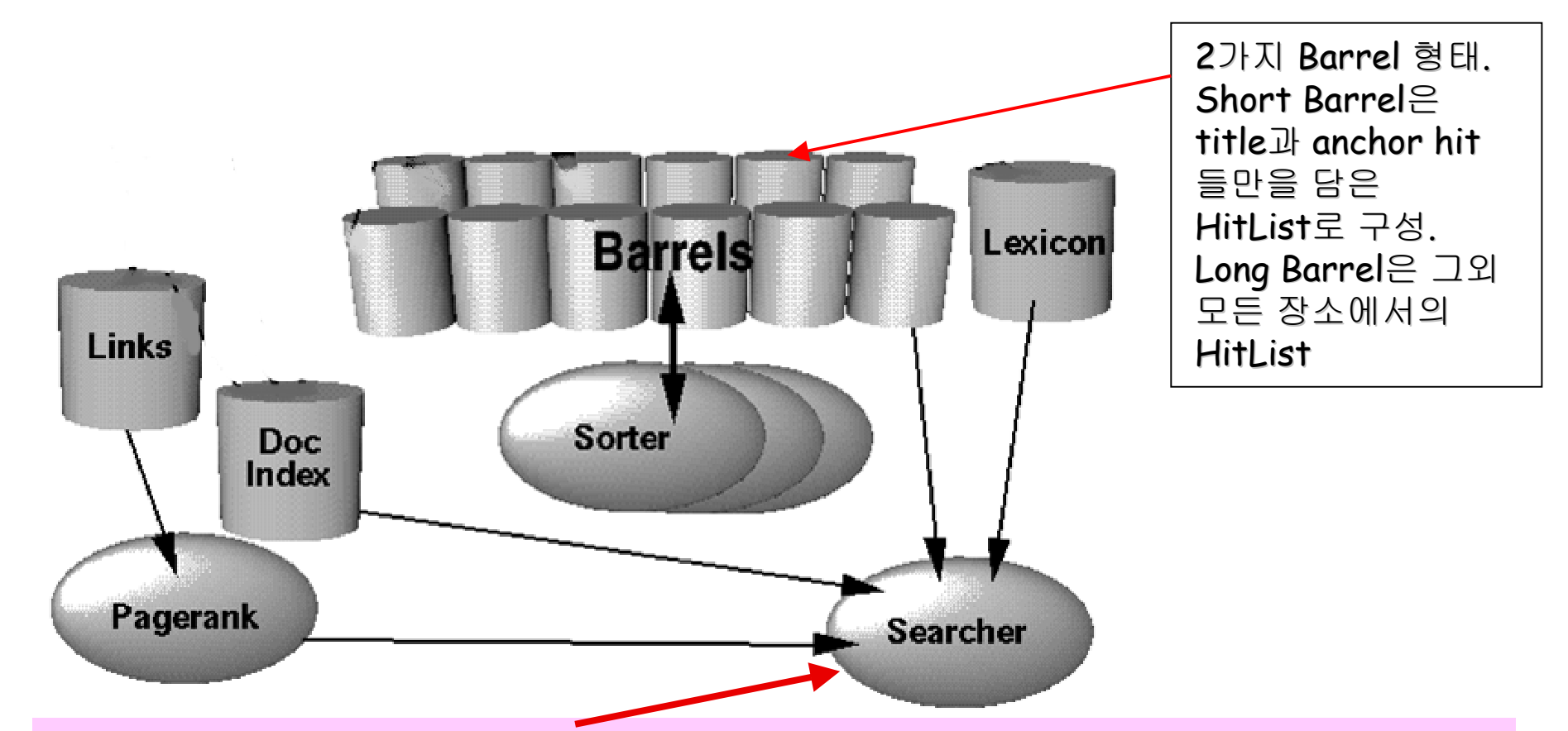

검색이 들어오면, 검색어를 **wordID (Lexicon)**로 바꾸어, 이를 바탕으로 **Barrel**<br>nverted Tndex)로 직의해서 이 검색어득윽 같고 있는 문서득윽 검축하다 \_ Doc1 (Inverted Index)로 질의해서 <sup>이</sup> 검색어들을 갖고 있는 문서들을 검출한다. DocID<sup>로</sup> Doc Index를 활용해 Repository 에 있는 웹페이지 본문과 그외 메타정보들에 접근하고,<br>독시에 PageRank 는 이 메타정보득과 docTD를 활용해 어떤 페이지가 정적한 페이지인가 동시에 **PageRank** 는 이 메타정보들과 **docID**를 활용해 어떤 페이지가 적절한 페이지인가<br>PageRank 계산 (창조) - PageRank의 격과와 Renository에서 갖고 온 데이터로 어떤 웬페 P**ageRank** 계산 **(**참조**). PageRank**의 결과와 **Repository**에서 갖고 온 데이터로 어떤 웹페<br>이지를 우서 보여죽 가 격정 호 예쁘게 가곡해서 사용자에게 보여 중 이지를 우선 보여줄 가 결정 후, 예쁘게 가공해서 사용자에게 보여 줌.<br>-

#### Google Search Evaluation

- 1.. 질의를 파싱해서<br>. 김재서구 1<del>-</del>
- 2.. 검색어를 **wordID**로 바꾼 후<br>. 김 김 과학 리 학
- 3.<sup>각</sup> 검색어에 대해 short barrel내의 doclist<sup>의</sup> 시작으로 가서
- 4.. Doclist들을 스캔하면서 모든 검색어들을 다 담고 있는 도큐먼트<br> (웨페이지)가 잇는 가를 (교차하며서) 삭펴ㅂ고 인ㅇ며 (웹페이지)<sup>가</sup> 있는 가를 (교차하면서) 살펴보고, 있으면
- 5.<sup>그</sup> 페이지의 PageRank<sup>를</sup> 계산하고
- 6.. 현재 아직 **short barrel**에 있는 데, 벌써 어떤 **doclist**의 끝에 와<br> 이다고 하며 과 다어에 해당하는 full barrel의 시작전으로 가 그 있다고 하면, 각 단어에 해당하는 full barrel의 시작점으로 간 후<br>4 버ㅇㄹ 전ㅍ 4 번으로 점프
- 7.아직 어떤 <sup>한</sup> 개의 doclist<sup>의</sup> 끝에도 오지 않았다면 <sup>4</sup>번으로 점프
- 8.. 검출된 도큐먼트들을 **Page Rank**에 따라 정렬해서 위부터 **k**개<br>• return return

### ■ 우선 각각의 word에 대하여 Hitlist 획득<br>-

- 1.각각의 hit<sup>는</sup> 여러 형태로 생긴다 : title, anchor, URL, <sup>큰</sup> 폰트, 작은 폰트 <sup>등</sup>
- 2.각각의 hit type <sup>은</sup> 고유의 weight (type-weight)<sup>를</sup> 갖는다
- 3. 여러 개의 hit<sup>가</sup> 생겼을 경우 hit 간의 거리 (proximity)<sup>를</sup> 계산한다. 구글은 proximity를 10가지로 나눔. 따라서, 한 문서내에 다수 hit가 생겼을 시 hit<br>타인에 따라, 그리고 hit가의 proximity에 따라 다양하 형태의 적수를 매각 타입에 따라, 그리고 hit간의 proximity에 따라 다양한 형태의 점수를 매길<br>스 인다, 구글은 이를 type-prox-weight라 한 - 이들을 vector (1차워 해렴/k <sup>수</sup> 있다. 구글은 이를 type-prox-weight<sup>라</sup> <sup>함</sup>. 이들을 vector (1차원 행렬/<sup>배</sup><sup>열</sup>)<sup>로</sup> 표현한다면

예) [ TPW[0], TPW[1], …. TPW[n] ]

- 4.각 type<sup>에</sup> 따라 hit 수가 얼마나 되는 <sup>지</sup> HitList에서 살펴봄
- 5.. 각 type에 따른 hit 수들을 세고, 이들 hit간의 Proximity에 따라서 weight를<br>- 주어 이를 count-prox-weight vector 로 표현 주어 이를 count-prox-weight vector <sup>로</sup> 표현

<sup>예</sup>) [ CPW[0], CPW[1], … CPW[n] ]

6. Type-prox-weight 벡터와 count-prox-weight 벡터를 dot product 하여<br>- Teformation Retrieval (IR) 적스를 구하다 Information Retrieval (IR) 점수를 구한다.

 $IR \& \Leftrightarrow = TPW \circ CPW = TPW[0] \cdot CPW[0] + TPW[1] \cdot CPW[1] + ..... + \text{TPW}W[1] \cdot CPW[1]$  $TPW[n]$   $\cdot$   $CPW[n]$ 

8. IR 점수와 PageRank 점수를 결합해 최종 순위를 정한다

## 페이지랭킹과 구글 검색 결과와의 관계는<br>-

- 1. 페이지랭킹은 검색어와 관련이 없다
- 2. 조금 머리쓰면 페이지랭킹을 올릴 <sup>수</sup> 있다
- 3. 듣자하니 페이지랭킹은 IR 값, 즉 직접적 검색어에 따른 검색결 과에 곱하기로 작용한다
	- 즉, 최종\_검색순위 = IR \* PageRanking
- 4. 따라서, 아무리 어떤 페이지가 검색어와 밀접한 내용을 담고 <sup>있</sup>는 딱 맞는 페이지라 해도, 구글이 그 페이지의 페이지랭킹을 0<br>ㅇㄹ 하며 화이다. 또 아므리 페이지랙킹값이 놀아도 IB 값이 으로 하면 황이다. 또 아무리 페이지랭킹값이 높아도 IR 값이<br>치스하을 마존하지 않으며 치존 건샌수위에서 좋은 갔을 간기 최소한을 만족하지 않으면 최종\_검색순위에서 좋은 값을 갖기가<br><sub>어련다</sub> 어렵다